**LAPORAN TUGAS AKHIR DIII** 

# RANCANG BANGUN WEBSITE COMPANY **PROFILE HOTEL ULUWATU COTTAGES** MENGGUNAKAN FRAMEWORK LARAVEL

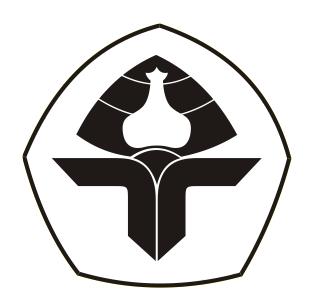

Oleh:

**Deffy Rachma Hillyada** 

NIM. 2015323055

PROGRAM STUDI DIII MANAJEMEN INFORMATIKA **JURUSAN TEKNIK ELEKTRO** POLITEKNIK NEGERI BALI 2023

**LAPORAN TUGAS AKHIR DIII** 

# RANCANG BANGUN WEBSITE COMPANY **PROFILE HOTEL ULUWATU COTTAGES** MENGGUNAKAN FRAMEWORK LARAVEL

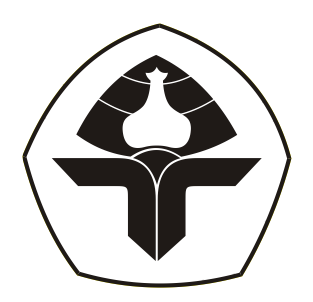

Oleh:

**Deffy Rachma Hillyada** 

NIM. 2015323055

PROGRAM STUDI DIII MANAJEMEN INFORMATIKA **JURUSAN TEKNIK ELEKTRO** POLITEKNIK NEGERI BALI 2023

### <span id="page-2-0"></span>LEMBAR PENGESAHAN TUGAS AKHIR

## RANCANG BANGUN WEBSITE COMPANY PROFILE HOTEL ULUWATU COTTAGES MENGGUNAKAN **FRAMEWORK LARAVEL**

 $O$ leh:

Deffy Rachma Hillyada NIM. 2015323055

Tugas Akhir ini Diajukan untuk Menyelesaikan Program Pendidikan Diploma III di Program Studi DIII Manajemen Informatika Jurusan Teknik Elektro - Politeknik Negeri Bali

Disetujui Oleh:

Pembimbing I:

Putu Indah Ciptayani, S.Kom., M.Cs NIP. 198504132014042001

Pembimbing II:

Made Pradnyana Ambara, S.Kom., M.T NIP. 198802152022031001

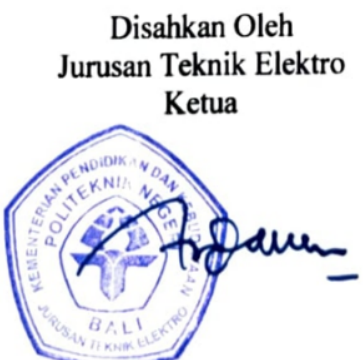

 $\sim$   $\sim$ 

Ir. I Wayan Raka Ardana, M.T. NIP. 196705021993031005

# <span id="page-3-0"></span>**LEMBAR PERNYATAAN PERSETUJUAN PUBLIKASI LAPORAN TUGAS AKHIR UNTUK KEPENTINGAN AKADEMIS**

Saya yang bertanda tangan di bawah ini:

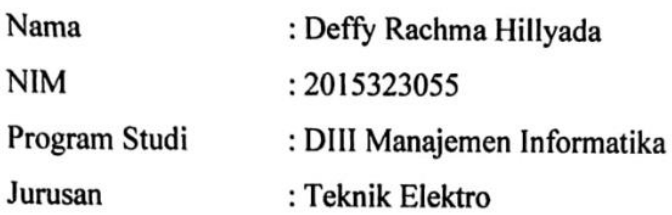

Demi pengembangan ilmu pengetahuan, menyetujui untuk memberikan kepada Politeknik Negeri Bali Hak Bebas Royalti Non-eksklusif (Non-exclusive Royalty Free Right) atas karya ilmiah saya yang berjudul: RANCANG BANGUN WEBSITE COMPANY PROFILE HOTEL ULUWATU COTTAGES MENGGUNAKAN LARAVEL beserta perangkat yang ada (jika diperlukan). Dengan Hak Bebas Royalti Non-eksklusif ini, Politeknik Negeri Bali berhak menyimpan, mengalih media atau mengalih formatkan, mengelola dalam bentuk pangkalan data (database), merawat, dan memublikasikan tugas akhir saya selama tetap mencantumkan nama saya sebagai penulis/pencipta dan sebagai pemilik Hak Cipta.

Demikian pernyataan ini saya buat dengan sebenarnya.

Bukit Jimbaran, 1. September...2023 Yang menyatakan

K601278302 (Deffy Rachma Hillyada)

### <span id="page-4-0"></span>**FORM PERNYATAAN PLAGIARISME**

Saya yang bertanda tangan di bawah ini:

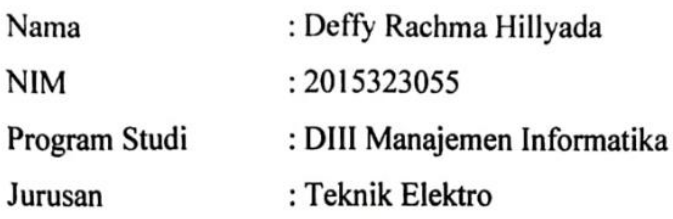

Menyatakan dengan sesungguhnya bahwa laporan Tugas Akhir berjudul "RANCANG BANGUN WEBSITE COMPANY PROFILE HOTEL ULUWATU COTTAGES MENGGUNAKAN FRAMEWORK LARAVEL" adalah betul-betul karya sendiri dan bukan menjiplak atau hasil karya orang lain. Hal-hal yang bukan karya saya, dalam Tugas Akhir tersebut diberi tanda sitasi dan ditunjukkan dalam daftar pustaka.

Apabila di kemudian hari terbukti pernyataan saya tidak benar, maka saya bersedia menerima sanksi akademik berupa pencabutan Tugas Akhir dan gelar yang saya dapatkan dari Tugas Akhir tersebut.

> Bukit Jimbaran, A., September....... 2023 Yang membuat pernyataan

81EAEAKX601278

Deffy Rachma Hillyada NIM. 2015323055

### **KATA PENGANTAR**

<span id="page-5-0"></span>Puji syukur kepada kehadirat Tuhan Yang Maha Esa atas berkat rahmat dan kehendak-Nya yang telah dilimpahkan, penulis dapat menyelesaikan penyusunan Tugas Akhir ini yang berjudul "RANCANG BANGUN WEBSITE COMPANY PROFILE HOTEL ULUWATU COTTAGES MENGGUNAKAN FRAMEWORK LARAVEL" tepat pada waktunya.

Penyusunan Tugas Akhir ini dibuat berdasarkan untuk memenuhi salah satu syarat kelulusan program pendidikan Diploma III pada Program Studi Manajemen Informatika dari Jurusan Teknik Elektro Politeknik Negeri Bali.

Dalam penyusunan Tugas Akhir ini, penulis mengalami banyak rintangan dan hambatan. Tetapi saat penyusunan Tugas Akhir ini tentunya terdapat banyak pihak yang memberikan bimbingan dan dukungan, oleh sebab itu penulis ingin mengucapkan terimakasih sebesar-besarnya kepada :

- 1. Bapak I Nyoman Abdi, S.E., M.eCom., selaku Direktur Politeknik Negeri Bali.
- 2. Bapak Ir. I Wayan Raka Ardana, M.T., selaku Ketua Jurusan Teknik Elektro
- 3. Politeknik Negeri Bali.
- 4. Bapak I Wayan Suasnawa, S.T., M.T., selaku Ketua Program Studi DIII Manajemen Informatika Politeknik Negeri Bali.
- 5. Ibu Putu Indah Ciptayani, S.Kom., M.Cs. selaku Dosen Pembimbing Pertama yang selalu memberikan bimbingan dan membantu menyelesaikan masalah serta memberikan masukan positif kepada penulis selama penyusunan Tugas Akhir.
- 6. Bapak Made Pradnyana Ambara, S.Kom., M.T selaku Dosen Pembimbing Pendamping yang telah memberikan bimbingan dan membantu penulis selama penyusunan Tugas Akhir.
- 7. Seluruh Dosen Pengajar pada Program Studi Manajemen Informatika Jurusan Teknik Elektro Politeknik Negeri Bali yang telah memberikan ilmu pengetahuan yang dapat diimplementasikan dalam penyusunan Tugas Akhir.
- 8. Kedua orang tua dan keluarga, Bapak dan Ibu yang selalu memberikan dukungan, doa, dan motivasi dalam penyusunan Tugas Akhir.
- 9. Sahabat yang telah memberikan doa, semangat serta dukungan untuk dapat menyelesaikan penyusunan Tugas Akhir

10. Teman-teman kampus Politeknik Negeri Bali Jurusan Teknik Elektro Program Studi Manajamen Informatika semester VI, yang telah memberikan dukungan dan motivasi untuk menyelesaikan Tugas Akhir ini.

Penulis menyadari pada laporan Tugas Akhir ini masih memiliki berbagai kekurangan, meskipun demikian penuslis berharap semoga laporan Tugas Akhir ini memberikan manfaat untuk semua pihak.

Akhir kata penulis sampaikan terimakasih atas semua dukungan, bantuan dan bimbingan dari semua pihak yang terkait, sehingga laporan Tugas Akhir ini dapat diselesaikan dengan baik dan tepat waktu.

Bukit Jimbaran, 21 Juli 2023

Penulis

### **ABSTRAK**

#### <span id="page-7-0"></span>**Rancang Bangun Website Company Profile Hotel Uluwatu Cottages Menggunakan Framework Laravel Deffy Rachma Hillyada**

Hotel Uluwatu Cottages merupakan hotel yang dirancang untuk wisata bisnis dan plesiran. Hotel Uluwatu Cottages sudah memiliki *website company profile* namun masih bersifat statis sehingga segala bentuk perubahan harus melalui pihak pengembang. Sedangkan, informasi di dalam *website* Hotel Uluwatu Cottages semestinya selalu terbarui agar *website* tetap aktif dan pengunjung dapat tertarik untuk mengunjungi hotel tersebut. Tujuan dari pembangunan Tugas Akhir ini mengembangkan *website company profile* Hotel Uluwatu Cottages secara dinamis. *Website* tersebut dikembangkan menggunakan metode Waterfall. Pengumpulan data dilakukan melalui wawancara, observasi, dan studi pustaka; dilakukan analisa sehingga dihasilkan *flowmap* yang mampu menggambarkan proses bisnis. Perancangan sistem dilakukan menggambarkan diagram UML seperti (use case, activity diagram, class diagram, dan sequence diagram). Kebutuhan data dilakukan perancangan tabel yang digambarkan dengan physical data model serta perancangan antarmuka. Implementasi dilakukan dengan bahasa PHP, HTML, CSS, dan JavaScript dengan *framework* Laravel dan Tailwind CSS. Pengelolaan data dilakukan dengan serta DBMS yang digunakan yaitu MariaDB. Tahap akhir dilakukan pengujian sistem untuk memastikan semua fitur yang dibangun telah berjalan sesuai kebutuhan fungsional. Hasil dari sistem ini yaitu menghasilkan *website company profile* hotel Uluwatu Cottages yang bersifat dinamis dalam mengelola konten digital. **Kata kunci**: *Website Company Profile*, Pengembangan *website*, *Website* Dinamis, *Website* Hotel

#### **Design The Uluwatu Cottages Hotel Company Profile Website Using The Laravel Framework**

Hotel Uluwatu Cottages is designed to cater to both business and leisure travelers. While the hotel already has a static company profile website, any form of updates or changes requires involvement from the developers. However, to keep the website active and engaging for visitors and to attract potential guests, it is crucial to have up-to-date information about Hotel Uluwatu Cottages. The purpose of this Final Project is to develop a dynamic company profile website for Hotel Uluwatu Cottages using the Waterfall method. Data collection for this project is conducted through interviews, observations, and literature review; This information is analyzed to create a flowmap that illustrates the business processes. The system design is accomplished by creating UML diagrams such as (use case diagrams, activity diagrams, class diagrams, and sequence diagrams). Data requirements are addressed through the design of tables, depicted using a physical data model, and interface design. The implementation is carried out using PHP, HTML, CSS, and JavaScript, with the Laravel framework and Tailwind CSS. Data management is facilitated through the use of the MariaDB DBMS. In the final phase, system testing is conducted to ensure that all the developed features function as per the functional requirements. The output of this system is to create a dynamic hotel company profile website for Uluwatu Cottages, proficient in managing digital content effectively.

**Keywords**: Website Company Profile, Website Development, Dynamic Website, Hotel Website

## **DAFTAR ISI**

<span id="page-8-0"></span>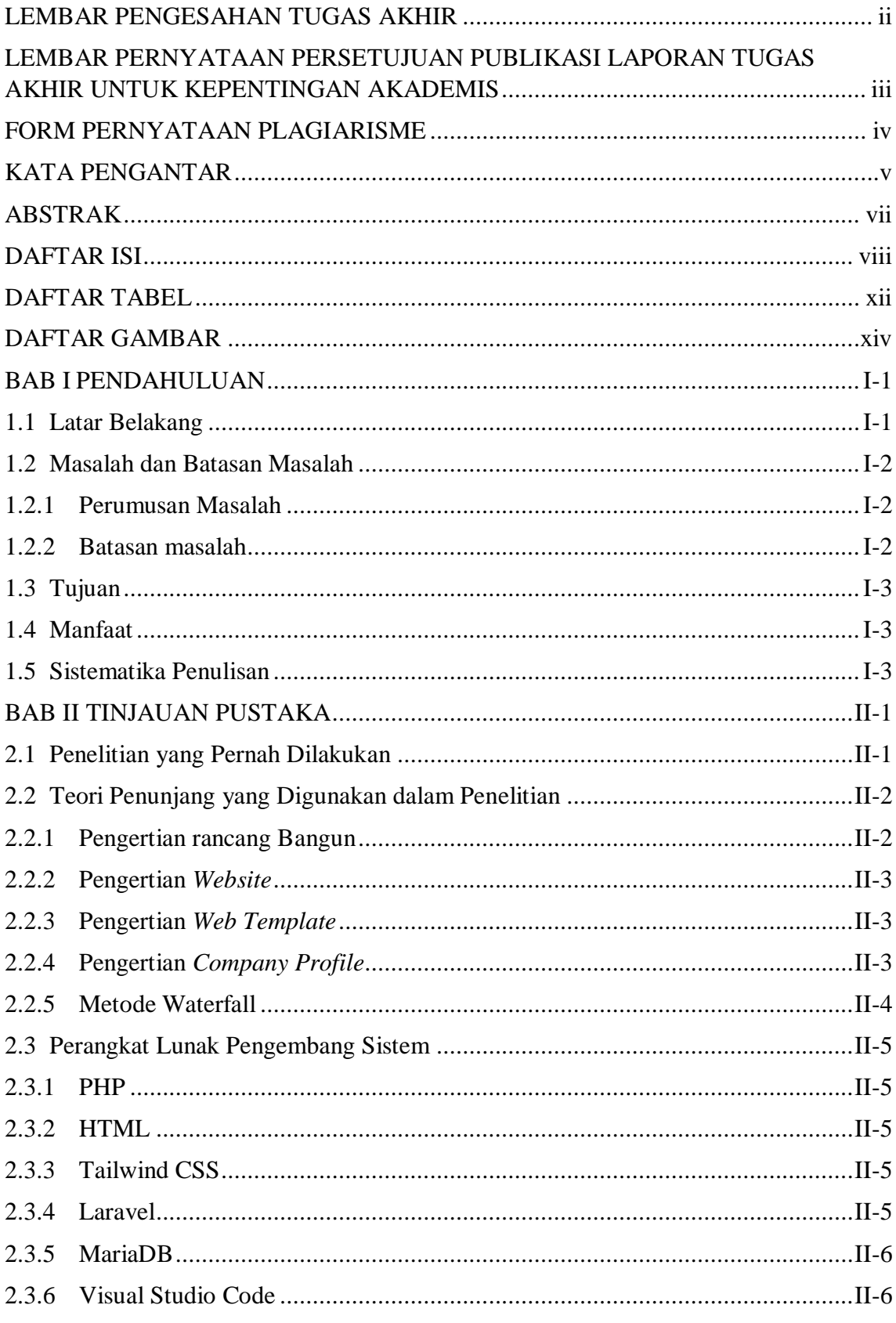

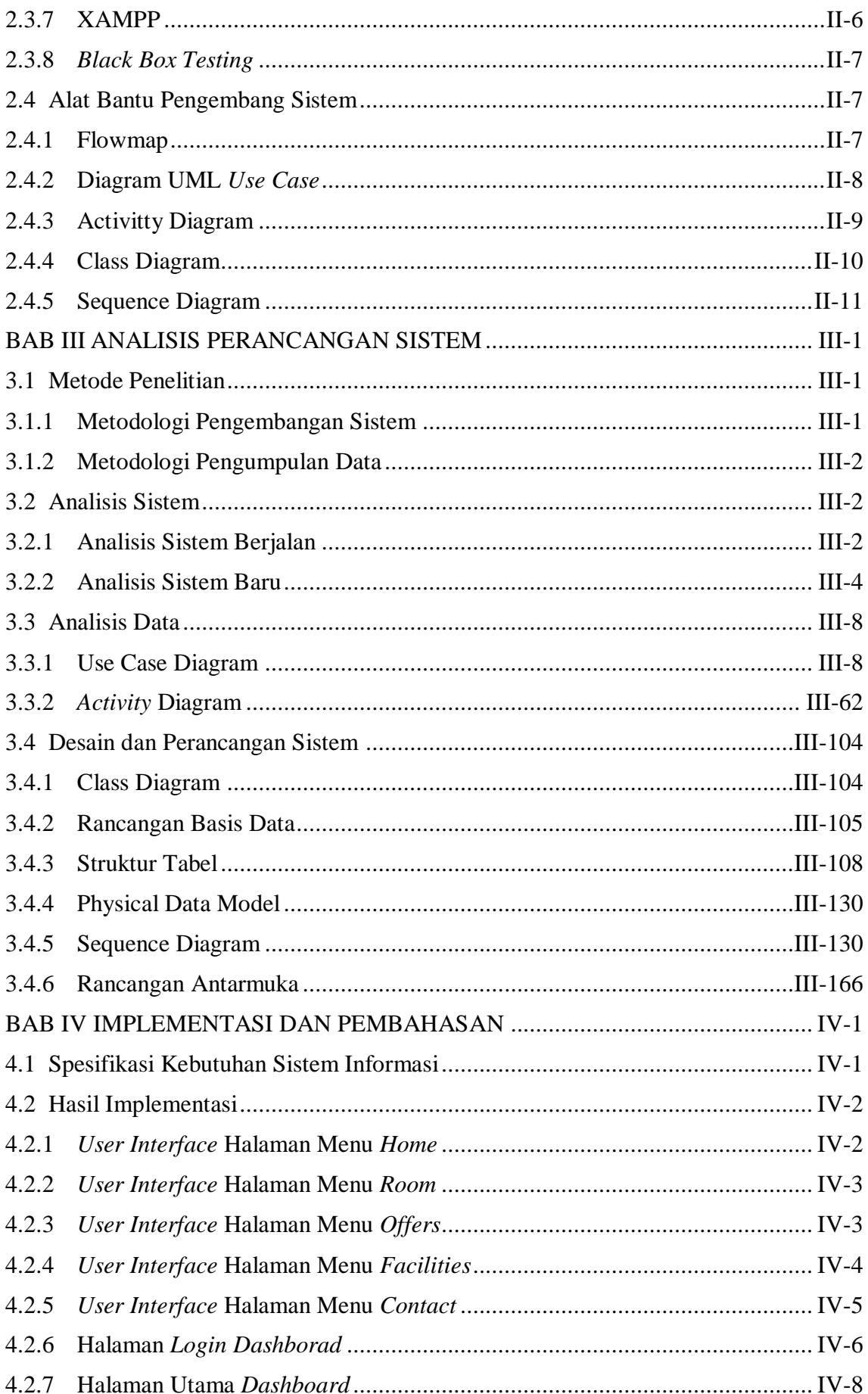

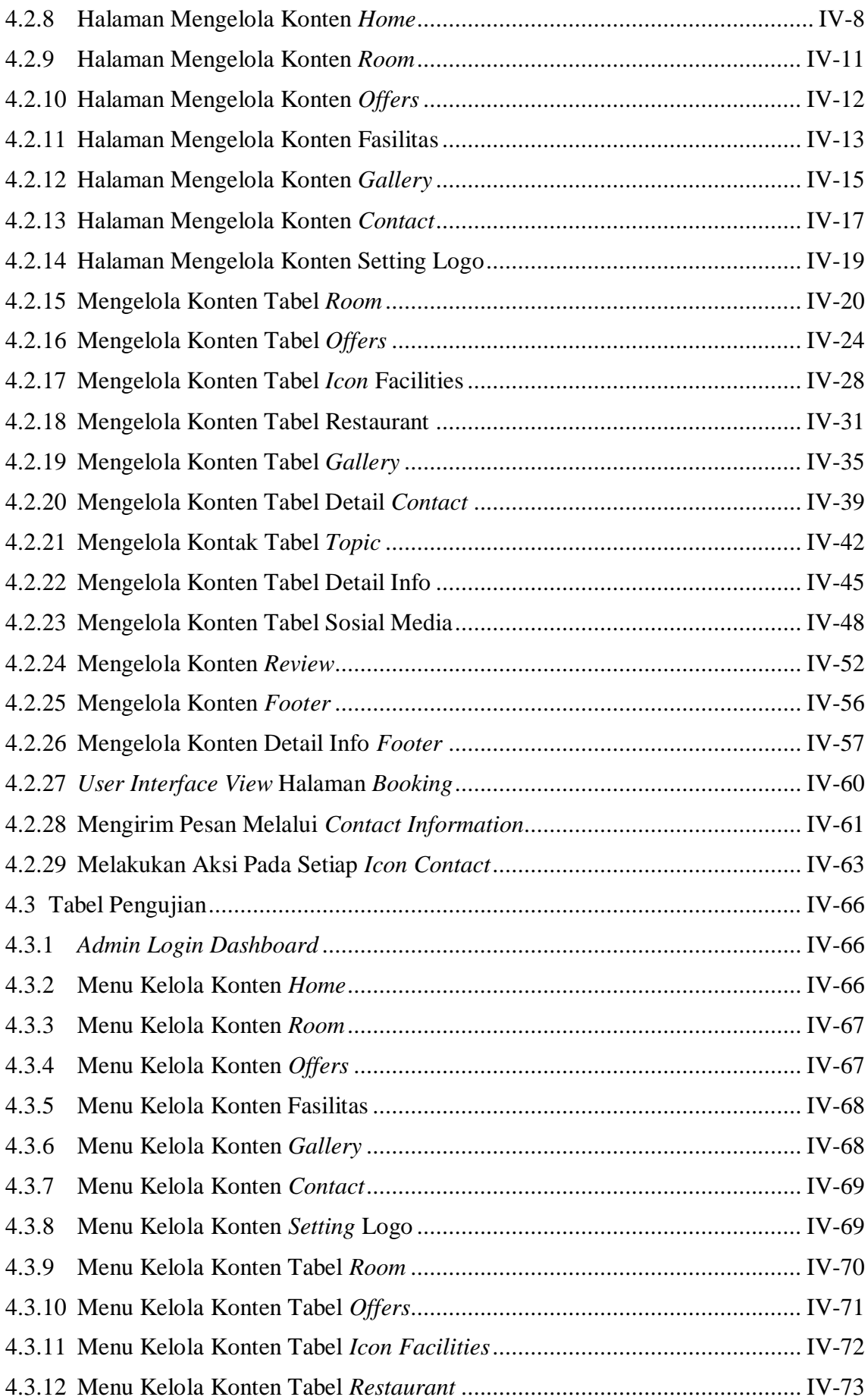

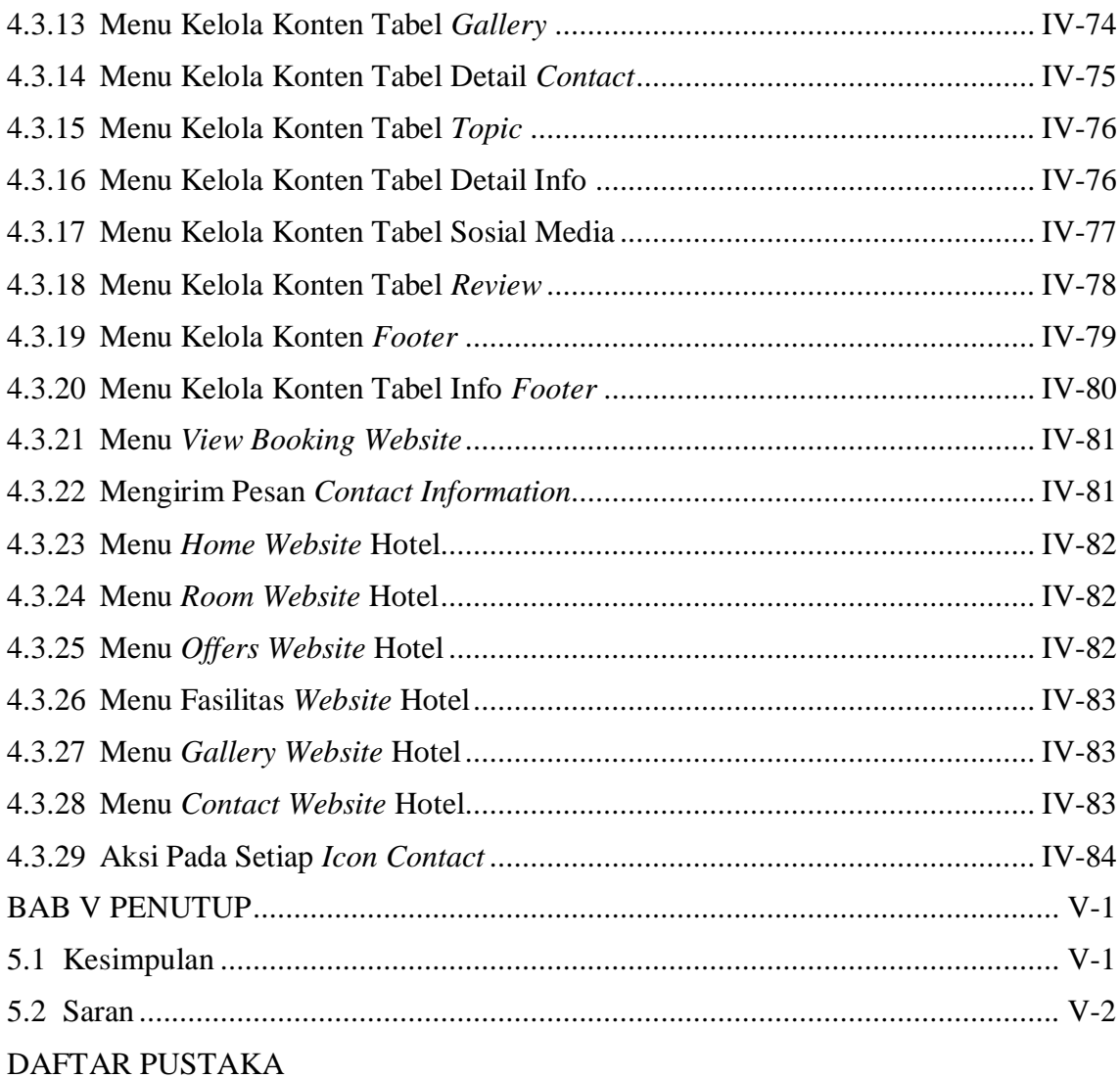

## **DAFTAR TABEL**

<span id="page-12-0"></span>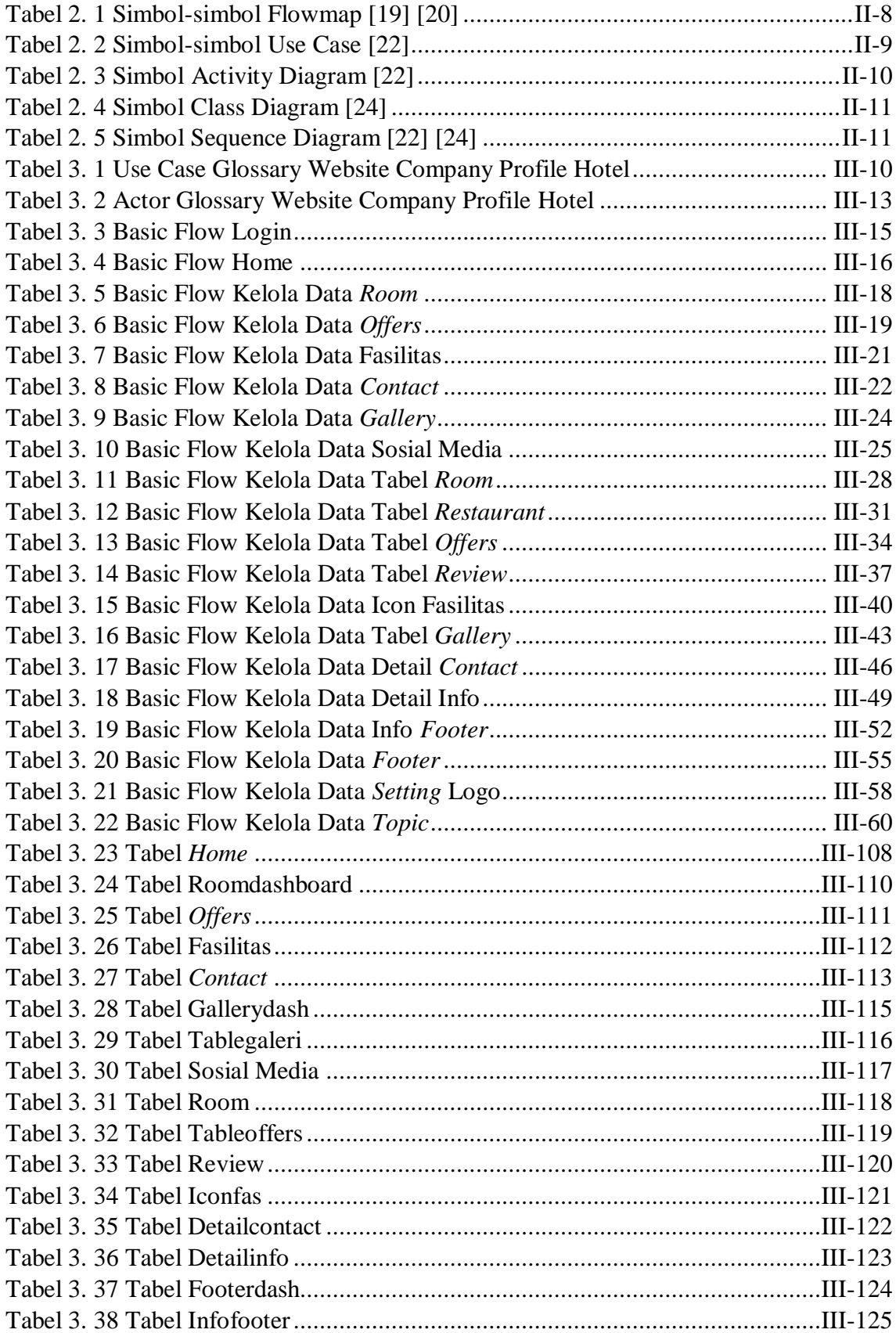

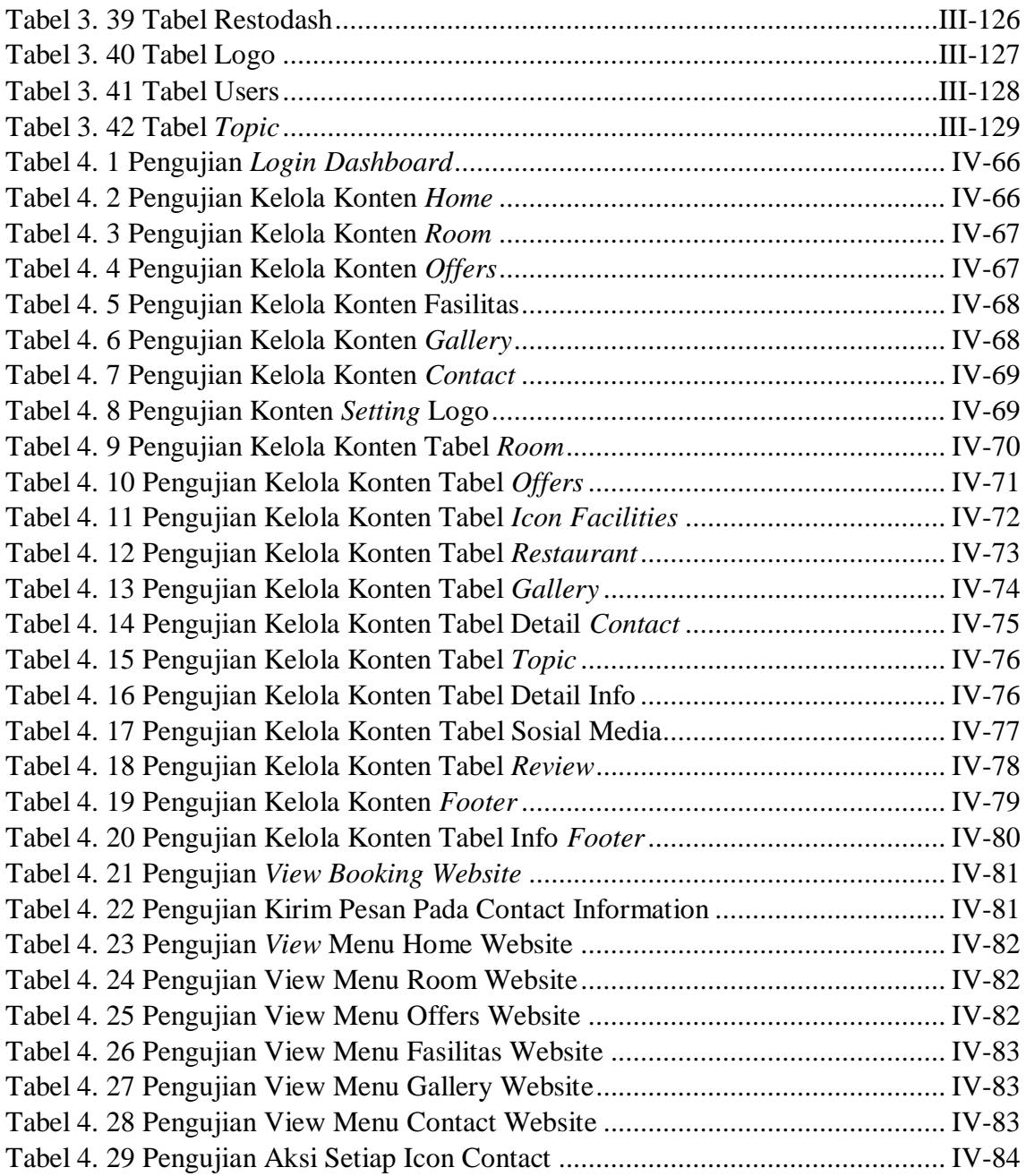

## **DAFTAR GAMBAR**

<span id="page-14-0"></span>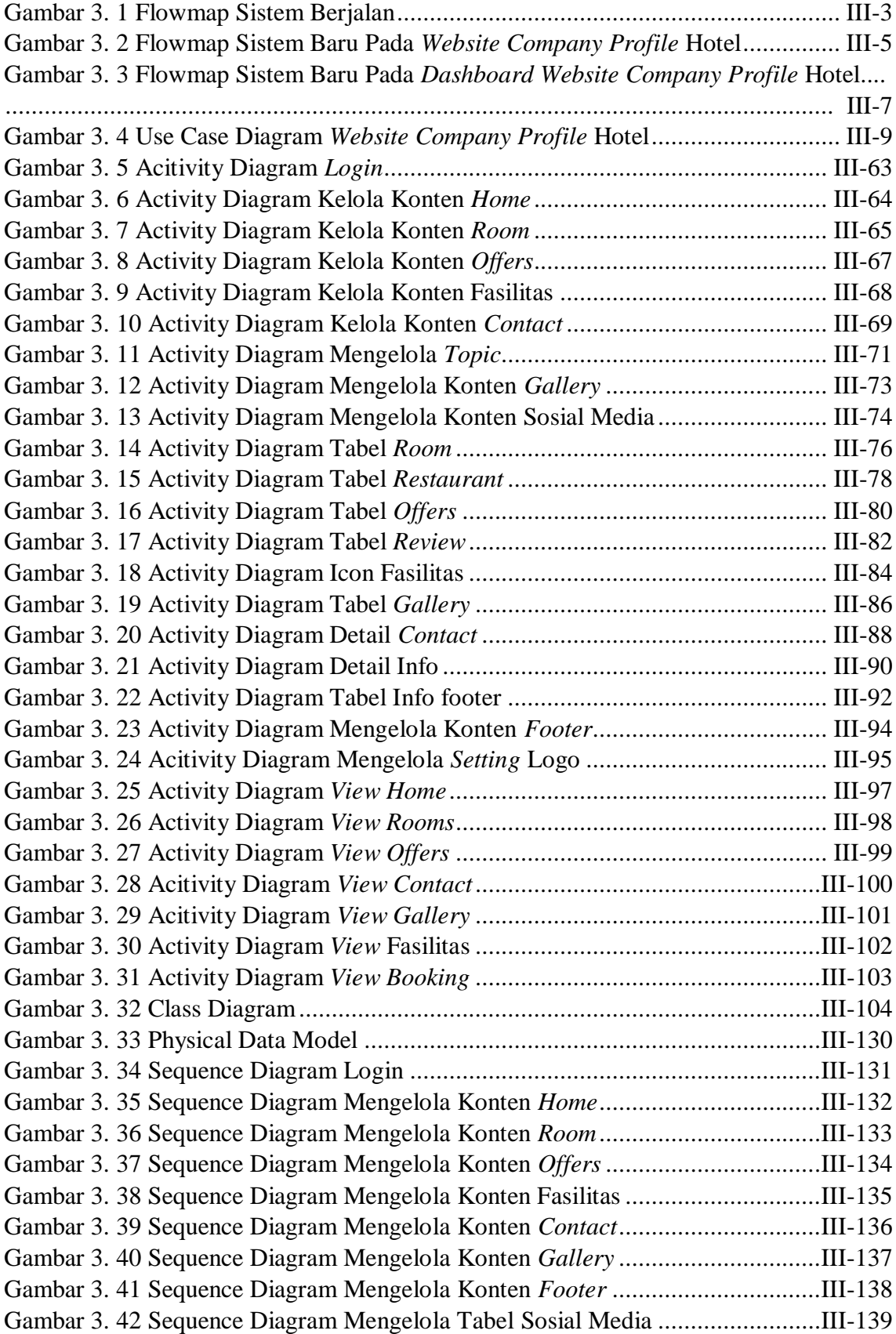

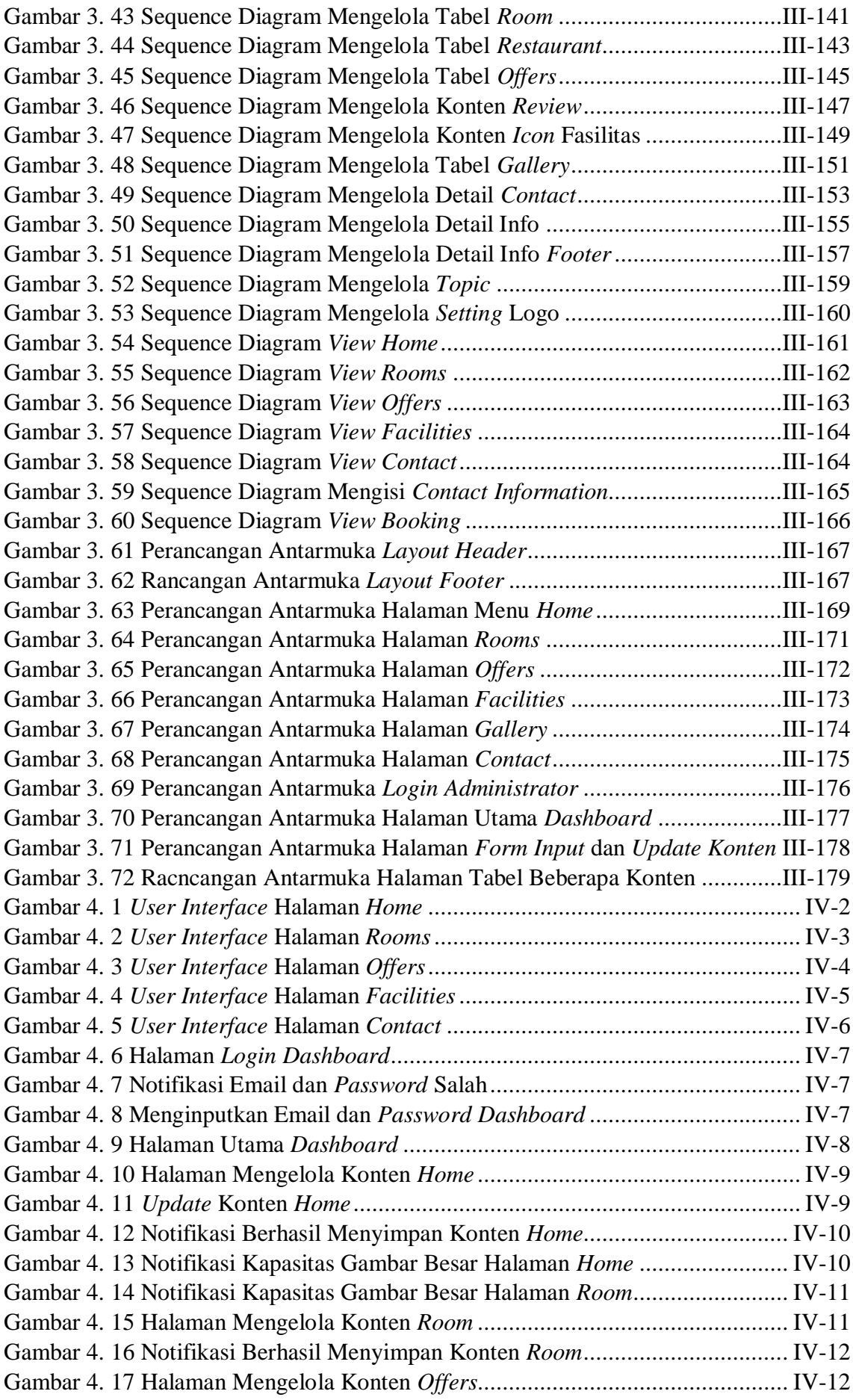

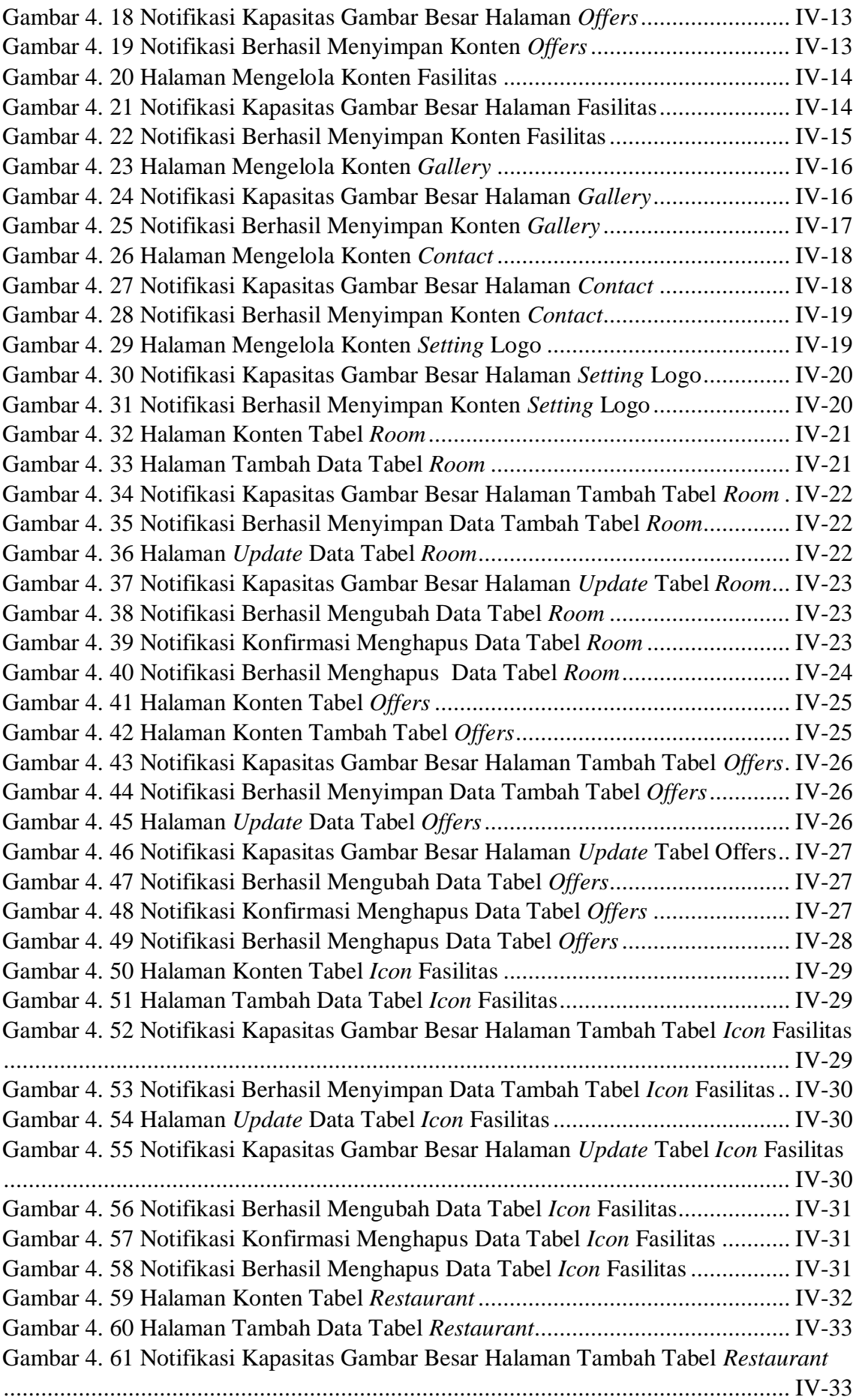

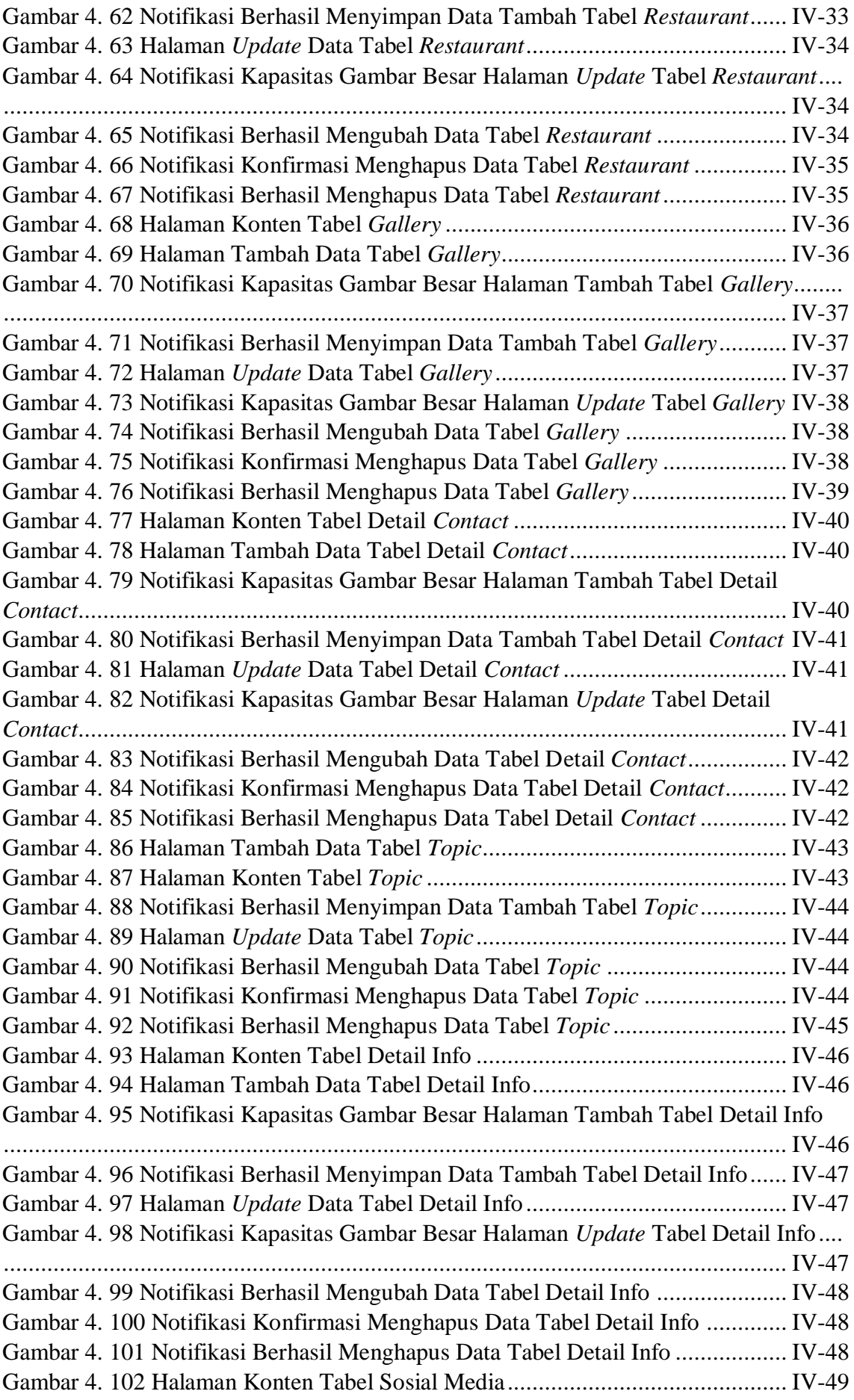

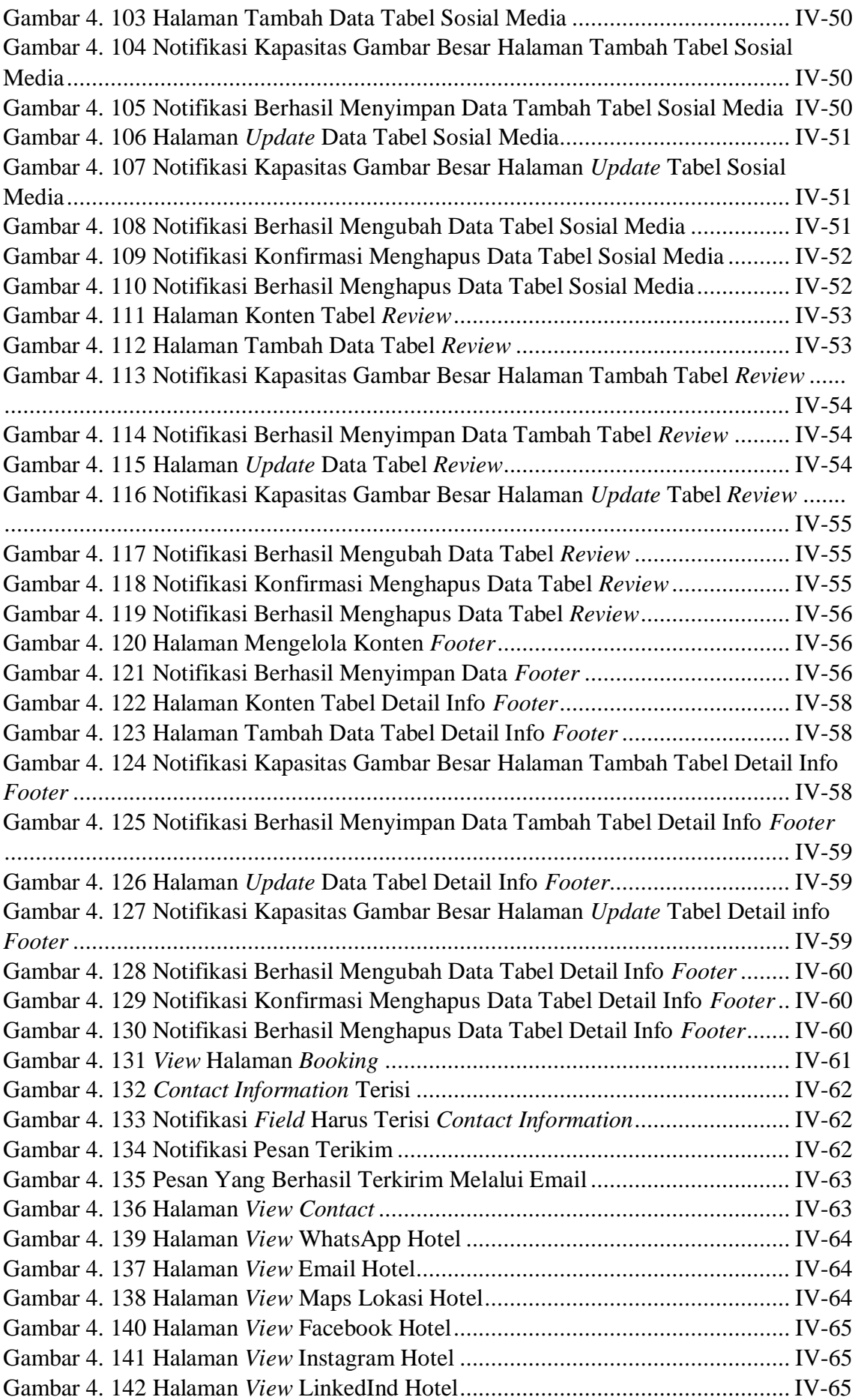

## **DAFTAR LAMPIRAN**

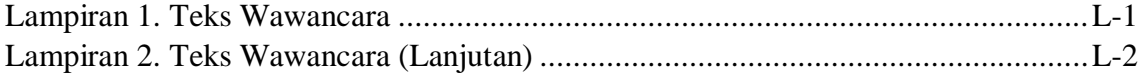

# **BAB I PENDAHULUAN**

#### <span id="page-20-1"></span><span id="page-20-0"></span>**1.1 Latar Belakang**

Saat ini, bisnis hotel membutuhkan adanya media promosi untuk meningkatkan perkembangan bisnis, media promosi yang dibutuhakan salah satunya yaitu *profile* dari *company* tersebut, untuk dapat dikunjungi oleh pengunjung melalui teknologi internet. Salah satu media promosi yang dapat dikunjungi oleh pengunjung melalui teknologi internet dengan informasi terbaru yaitu *website company profile*. Uluwatu Cottages sendiri sudah memiliki *website company profile* namun masih bersifat statis. Probus System-CV Mitra Solusi Mandiri memberikan studi kasus untuk membuatkan *website company profile* Hotel Uluwatu Cottages dengan dinamis dengan menggunakan *template website company profile* hotel yang sudah dibuat untuk dapat membantu Hotel Uluwatu Cottages dalam memperbarui konten *website* dengan cara dinamis.

Uluwatu Cottages merupakan hotel yang dirancang untuk wisata bisnis dan plesiran. Uluwatu Cottages terletak strategis di Uluwatu. Uluwatu Cottages sangat strategis untuk mencapai tempat yang menarik seperti pantai Padang-Padang, pantai Dreamland, dan pantai Uluwatu. Uluwatu Cottages memiliki pelayanan yang istimewa dan fasilitas yang unggul serta akomodasi yang membuat pengunjung nyaman untuk memilih Hotel Uluwatu Cottages untuk menginap. Hotel Uluwatu Cottages membutuhkan website company profile yang mampu senantiasa memperbarui informasi mengenai profile hotel agar website tersebut tetap aktif dan pengunjung dapat tertarik untuk mengunjungi hotel tersebut. Sedangkan, website company profile tersebut tidak dibangun secara dinamis yang mengakibatkan perbaruan konten dan informasi harus melalui salah satu software house. Software house yang telah bekerja sama dengan Hhotel Uluwatu Cottages yaitu Probus System-CV Mitra Solusi Mandiri. Probus System-CV Mitra Solusi Mandiri memberikan studi kasus untuk pembuatan template website company profile hotel yang dinamis. Pembuatan template website company profile hotel dibangun saat pelaksanaan Praktek Kerja Lapangan di Probus System-CV Mitra Solusi Mandiri. Adanya template website company profile hotel dapat digunakan untuk membuat website company profile hotel secara dinamis tanpa harus memperbarui konten melalui Probus System-CV Mitra Solusi Mandiri.

Dengan adanya sebuah *template website company profile* hotel yang dinamis, maka diharapkan dapat meringankan dan mengatasi masalah dalam memperbarui konten *website company profile* pada Hotel Uluwatu Cottages . Maka dari itu, akan diusulkan sebuah tugas akhir yang berjudul "RANCANG BANGUN WEBSITE COMPANY PROFILE HOTEL ULUWATU COTTAGES MENGGUNAKAN FRAMEWORK LARAVEL". *Website company profile* hotel ini, diharapkan dapat membantu Hotel Uluwatu Cottages untuk dengan mudah mengatur konten untuk perbaharuan dari *website company profile* yang diinginkan. Selain itu dengan dibangunnya *website company profile* ini diharapkan dapat memberikan daya tarik pengunjung melalui internet.

#### <span id="page-21-0"></span>**1.2 Masalah dan Batasan Masalah**

#### <span id="page-21-1"></span>**1.2.1 Perumusan Masalah**

Berdasarkan latar belakang di atas dapat diambil rumusan masalah yang akan menjadi bahan pembahasan, yaitu Bagaimana membangun sebuah *website company profile* Hotel Uluwatu Cottages menggunakan *Framework* Laravel?

#### <span id="page-21-2"></span>**1.2.2 Batasan masalah**

Dari permasalahan utama yang dibahas dalam laporan ini, penulis membatasi masalah menjadi beberapa hal, diantaranya :

- 1. *Website company profile* Hotel Uluwatu Cottages yang dibangun hanya menangani proses CRUD (Create, Read, Update, dan Delete) konten pada *website* menggunakan *dashboard* yang dapat dilakukan oleh admin *dashboard*.
- 2. Menu dan sub menu pada *website company profile* Hotel Uluwatu Cottages tidak dapat ditambahkan oleh admin. Menu yang tersedia adalah: *home, rooms, offers, facilities, gallery, contact, dan reservation*.
- 3. *Website company profile* Hotel Uluwatu Cottages tidak tersambung dengan proses reservasi kamar hotel. Proses reservasi kamar hotel dilakukan di luar sistem melalui Agoda sebagai layanan reservasi hotel.
- 4. *Website company profile* Hotel Uluwatu Cottages hanya berisi informasi Hotel Uluwatu Cottages.
- 5. *Website company profile* Hotel Uluwatu Cottages dan *dashboard* dibangun menggunakan bahasa pemrograman PHP menggunakan *Framework* Laravel dan sistem manajemen basis data MariaDB.

#### <span id="page-22-0"></span>**1.3 Tujuan**

Adapun tujuan dari penulisan proposal tugas akhir ini adalah untuk membangun sebuah *Website Company Profile* Hotel Uluwatu Cottages menggunakan *Framework* Laravel, sehingga mampu mengefisienkan Uluwatu Cottages dalam menangani perubahan atau penambahan pada konten *website* menggunakan *dashboard*.

#### <span id="page-22-1"></span>**1.4 Manfaat**

Manfaat yang diharapkan dari penelitian ini yaitu untuk memberikan kemudahan kepada pihak Hotel Uluwatu Cottages dalam mengelola konten *website company profile* hotel secara dinamis dan sebagai media promosi yang memberikan informasi terbaru.

#### <span id="page-22-2"></span>**1.5 Sistematika Penulisan**

Sistematika penulisan yang digunakan dalam penulisan laporan Tugas Akhir yakni:

#### BAB I PENDAHULUAN

Bab ini terdiri atas latar belakang, rumusan dan batasan masalah, tujuan, manfaat, serta sistematika penulisan laporan Tugas Akhir.

#### BAB II LANDASAN TEORI

Bab ini memuat teori - teori yang berkaitan dengan penelitian pada Tugas Akhir, yang dikasi dari sejumlah sumber kepustakaan.

#### BAB III ANALISIS DAN PERANCANGAN

Bab ini terdiri atas metodologi perancangan sistem, metodologi penelitian, Flowmap analisis sistem berjalan, Flowmap analisis sistem baru, diagram Unified Modeling Language (UML) serta perancangan tabel pada basis data dan rancangan desain tampilan antarmuka sistem yang merupakan hasil akhir dari penelitian ini.

#### BAB IV ANALISIS DATA DAN PENGUJIAN

Bab ini memuat tentang kebutuan perangkat keras dan perangkat lunak dalam implementasi dan pengujian sistem, serta hasil implementasi perancangan dan hasil pengujian implementasi sistem.

#### BAB V KESIMPULAN DAN SARAN

Bab ini terdiri atas kesimpulan dan saran dari Tugas Akhir yang telah dikerjakan.

# **BAB V PENUTUP**

#### <span id="page-23-1"></span><span id="page-23-0"></span>**5.1 Kesimpulan**

Berdasarkan rumusan masalah dan tujuan pada BAB I, serta pembahasan yang telah dijelaskan pada BAB III dan BAB IV, maka kesimpulkan yang dapat diambil dari pembuatan Tugas Akhir ini yakni rancang bangun *website company profile* Hotel Uluwatu Cottages smenggunakan *framework* Laravel, menghasilkan *website company profile* hotel yang berfungsi untuk memberikan informasi terkait Hotel Uluwatu Cottages serta pengelolaan data konten informasi untuk *website company profile* Hotel Uluwatu Cottages. Selain kesimpulan yang telah disebutkan adapun kesimpulan lainnya yang dapat diambil dari laporan Tugas Akhir ini yaitu sebagai berikut:

- 1. Analisa kebutuhan data yang akan digunakan sistem, flowmap dan struktur tabel.
- 2. Perancangan *website company profile* hotel dilakukan menggunakan use case diagram, activity diagram, class diagram, sequence diagram, serta rancangan antar muka. analisis kebutuhan data yang akan digunakan untuk membangun sistem, struktur tabel, Physical Data Model, disetiap menunya.
- 3. Implementasi *website company profile* hotel ini dilakukan dengan bahasa HTML, CSS, JavaScript, dan PHP menggunakan *framework* Laravel, Tailwind CSS; implementasi physical data model dilakukan dengan DBMS MariaDB; untuk lingkungan pengembangan digunakan editor Visual Studio Code.
- 4. Pengujian *dashboard* dilakukan pada fitur *login dashboard*, pengelolaan disetiap menu pada *dashboard* untuk mengelola konten *website company profile* hotel diikuti validasi di beberapa menu. Pengujian dilakukan baik dari sisi *dashboard admin* maupun dari sisi pengunjung. Pada pengujian *dashboard admin* dilakukan mulai dari fitur *login* sampai pengelolaan konten yang ada pada setiap menu di dalam *dashboard*. Pengujian juga dilakukan untuk memastikan validasi yang terpasang telah berjalan. Pengujian dari sisi pengunjung disetiap menu yang terdapat di *website company profile* telah berjalan sesuai dengan fungsinya.

#### <span id="page-24-0"></span>**5.2 Saran**

Dalam perancangan dan implementasi *website company profile* Hotel Uluwatu Cottages ada beberapa saran yang dapat dikembangkan agar menjadi sistem yang lebih baik, sebagai berikut:

- 1. Menambahkan fitur ganti bahasa pada *website company profile* hotel Uluwatu Cottages untuk meningkatkan interaksi antara sistem dengan pengunjung *website* agar lebih menarik pengunjung untuk dibaca.
- 2. Pengembangan *website company profile* hotel ini dapat ditambahkan lagi penggunaan JavaScript serta *framework* lainnya dengan tujuan tampilan yang dihasilkan lebih menarik, interaktif dan *user friendly* dari sebelumnya.

### <span id="page-25-0"></span>**DAFTAR PUSTAKA**

- [1] A. D. Laksito and R. S. Kharisma, "Perancangan Content Management System (Cms) Untuk Publikasi Ilmiah Berbasis Website," *Jurnal Ilmiah DASI,* vol. 17, pp. 26-31, 2016.
- [2] A. J. Pello, A. Wibowo and L. P. Dewi, "Perancangan Dan Pembuatan Cms (Content Management System) E-Commerce Untuk Umum," *Jurnal Infra,* vol. 1, 2013.
- [3] A. Zulkarnain, A. Tirtana and D. W. S. Susanto, "Sistem Informasi Karya Inovatif Berbasis CMS Wordpress Studi Kasus STIKI Malang," *Jurnal Ilmiah Teknologi Informasi Asia,* vol. 14, pp. 93-100, 2020.
- [4] A. B. Santoso and M. U. Dewi, "Implementasi Website Company Profile Sebagai Media Sistem Informasi Pemasaran Dan Pengenalan Sekolah Secara Online Saat Pandemi," *Jurnal Abdidas,* vol. 2, pp. 859-865, 2021.
- [5] M. Siregar, N. Kusumawati, Asmira and A. Susanto, "Sistem Informasi Company Profile Pt. Sinar Nusantara Sakti Menggunakan Wordpress," *Jurnal Sistem Informasi dan Sistem Komputer,* vol. 6, pp. 46-57, 2021.
- [6] Zulfiandri, S. Hidayatuloh and M. Anas, "Rancang Bangun Aplikasi Poliklinik Gigi (Studi Kasus: Poliklinik Gigi Kejaksaan Agung RI)," in *Ilmiah Nasional Komputer dan Sistem Intelijen*, Depok, 2014.
- [7] N. Hasyim, N. A. Hidayah and S. W. Latisuro, "Rancang Bangun Sistem Informasi Koperasi Berbasis Web Pada Koperasi Warga Baru Mts N 17 Jakarta," *Jurnal Sistem Informasi,* vol. 7, pp. 1-11, 2014.
- [8] P. P. Widagdo, Haviluddin, H. J. Setyadi, M. Taruk and H. S. Pakpahan, "Sistem Informasi Website Fakultas Ilmu Komputer dan Teknologi Informasi Universitas Mulawarman," in *Nasional Ilmu Komputer dan Teknologi Informasi*, 2018.
- [9] A. Y. Fadli, I. Nuryasin and Z. Sari, "Optimasi Kecepatan Loading Time Web Template Dengan Implementasi Teknik Front-End," *Jurnal Repositor,* vol. 2, pp. 1456-1463, 2020.
- [10] L. G. Abdulhafizh and D. Djatiprambudi, "Perancangan Company Profile Jurusan Desain Universitas Negeri Surabaya," *Barik,* vol. 1, pp. 112-122, 2020.
- [11] W. W. Widiyanto, "Analisa Metodologi Pengembangan Sistem Dengan Perbandingan Model Perangkat Lunak Sistem Informasi Kepegawaian Menggunakan Waterfall Development Model, Model Prototype, dan Model Rapid Application Development (RAD)," *Jurnal INFORMA Politeknik Indonusa Surakarta,* vol. 4, pp. 34-40, 2018.
- [12] A. A. Matusea and A. Suprianto, "Rancang Bangun Aplikasi Pendaftaran Pasien Online Dan Pemeriksaan Dokter Di Klinik Pengobatan Berbasis Web," *Jurnal Rekayasa Informasi,* vol. 10, pp. 136-149, 2021.
- [13] A. A. A. Hamzah, L. R. Rahmatulloh, J. M. Putri, M. R. Pandya and Sarika, "Rancang Bangun Website Company Profile Pada PT Cura Indonesia Menggunakan Framework Codeigniter," in *Seminar Nasional Mahasiswa Ilmu Komputer dan Aplikasinya (SENAMIKA)*, Jakarta, 2021.
- [14] R. A. Hendrawan, I. Nurkasanah, E. Suryani, M. Er and A. P. Aristio, "Discovery Shopping eCommerce untuk Meningkatkan Pengalaman Pelanggan pada UMKM Produk Tanaman Herbal, Sayuran, dan Alat Berkebun," *Pengabdian Kepada Masyarakat,* pp. 656-671, 2022.
- [15] H. Fernandy and A. A. A. Karim, "Rancang Bangun Sistem Informasi Website Program Studi Teknik Informatika Unusia Menggunakan Metode Waterfall Dan Framework Laravel," *Jurnal Publikasi Ilmu Komputer dan Multimedia,* vol. 1, pp. 12-21, 2022.
- [16] E. Kenler and F. Razzoli, MariaDB Essentials, Birmingham: Packt Publishing Ltd, 2015.
- [17] N. A. Ramdhan and D. A. Nufriana, "Rancang Bangun Dan Implementasi Sistem Informasi Skripsi Online Berbasis Web," *Jurnal Ilmiah Intech: Information technology Journal of UMUS,* vol. 1, pp. 1-12, 2019.
- [18] T. Hidayat and M. Muttaqin, "PengujianSistem Informasi Pendaftaran dan Pembayaran Wisuda Onlinemenggunakan Black Box Testingdengan Metode Equivalence Partitioning dan Boundary Value Analysis," *Jurnal Teknik Informatika UNIS,* vol. 6, pp. 25-29, 2018.
- [19] Y. Sari, Logika Algoritma, Pseudocode, Flowchart, dan C++, Perahu Litera (CV Perahu Litera Group), 2017.
- [20] U. Indahyanti and Y. Rahmawati, Buku Ajar Algoritma Dan Pemrograman Dalam Bahasa C++, Sidoarjo: UMSIDA Press, 2020.
- [21] M. Z. Abdullah, M. Astiningrum, Y. Ariyanto, D. Puspitasari and A. N. Asri, "Rancang Bangun Sistem Informasi Akuntansi Berbasis Website menggunakan Framework Laravel," *Sains, Teknologi dan Industri,* vol. 18, pp. 49-56, 2020.
- [22] A. Hendini, "Pemodelan Uml Sistem Informasi Monitoring Penjualan Dan Stok Barang (Studi Kasus: Distro Zhezha Pontianak)," *Jurnal Khatulistiwa Informatika,*  vol. IV, pp. 107-116, 2016.
- [23] *Pemodelan Proses Bisnis Menggunakan Activity Diagram UML dan BPMN (Studi Kasus FRS Online),* 2012.
- [24] J. Simatupang and S. Sianturi, "Perancangan Sistem Informasipemesanan Tiket Buspada Po.Handoyo Berbasis Online," *Jurnal Intra-Tech,* vol. 3, pp. 11-25, 2019.
- [25] Rahmadi, Pengantar Metodologi Penelitian, Banjarmasin: Antasari Press, 2011.